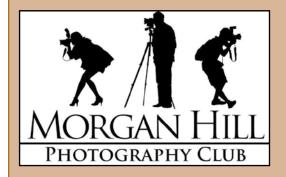

# "In Focus"

Newsletter of the

Morgan Hill Photography Club

http://www.morganhillphotographyclub.org/

# August 2010

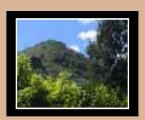

Editor
Susan Brazelton
brzltn@garlic.com

#### Inside...

Focus Groups Page 2

New! Logo Iron-on Transfers Page 3

Night Shoot-out Page 5

> Share, Show & Swap Page 6

Using Live View Page 7

2010 Calendar Page 8

## September General Meeting

It's no surprise that for many, our thirty minutes of print sharing is the most popular part of the meeting. Most photographers like to share their work and our unique round-robin print share provides a supportive and congenial means sharing and building friendships. Take a look.

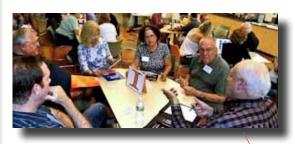

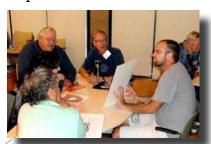

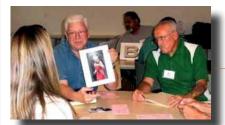

These photos by Mike Winn

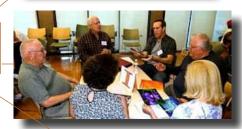

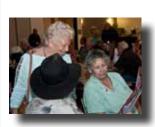

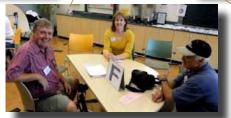

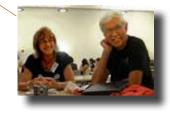

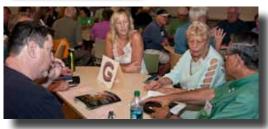

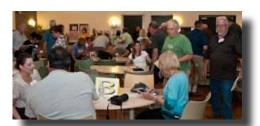

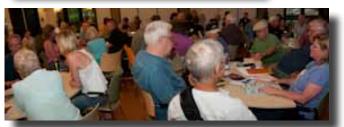

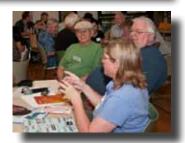

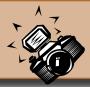

## **Focus Groups**

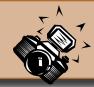

If you have an interest in a particular aspect of photography, you may want to join one or more of the six Focus Groups. Once established, these groups are self-directed. Each group creates its own agenda and decides when and where to meet. For more information or to join any of these groups, please contact the group's facilitator.

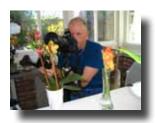

• Macro Photography - Facilitator: Susan Brazelton brzltn@garlic.com
The members of this group decided that the best way to learn more about
macro photography is to hold macro-specific shoot-outs that will provide
a variety of opportunities to practice shooting macro and to share tactics
and expertise. Check the Yahoo Forum for the next macro shoot.

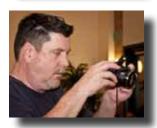

• **Photoshop Elements** - Facilitator: **Roy Hovey** chessnjava@mac.com In order to better accommodate member's schedules, this group will alternate evening and day-time meetings. The group will work its way through the PS Elements book, <u>Top 100 Simplified Tips & Tricks</u> by Visual Learning Systems (Wiley Publishing).

Next meeting: Monday, 13 September, 7 - 8:30pm at Roy's house. Contact Roy for his address, directions, and your homework assignment. (That's right! This group assigns homework.)

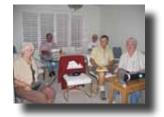

This group has looked at importing photos, assigning keywords, imbedding metadata, and several tools in the Develop Module. At the next meeting members will share their favorite tool.

Next meeting: Thursday, 23 September, 7pm

**Lightroom** - Facilitator - **George Ziegler** George@gwzphotography.com

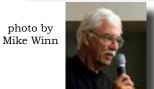

• Mobile Photography - Facilitator: Bob Thompson thompsbk@mac.com Learn how to use your cell phone and other mobile devices to take great pictures, and explore the many applications available for editing and sharing photos and video. Next meeting: TBA

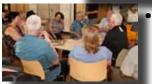

Photographing People -Facilitator: Noella Vigeant: nvigeant@gmail.com

Next Meeting: Wednesday: 6 October 6PM in the CRC Multi-purpose room

Members will explore exposure and lighting techniques and share examples of personal work for peer critique.

- **Night Photography** Facilitator: Susan Brazelton brzltn@garlic.com Within three days of forming, this group drove up to Fremont Peak to photograph constellations, planets, galaxies, and each other. Check the Yahoo Forum for information on shooting the September full moon.
- **Aperture** This group held its final meeting before the general meeting. No future meetings are planned at this time.

## Any member may start a Focus Group.

If you have an area of interest and would like to form a focus group, email this editor and she/I will help you get it started.

## Logo Apparel, Patches & Iron-on Transfers

Members will now have three ways to wear the club logo: an embroidered patch, direct em-

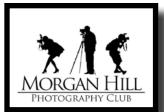

broidery on appearal, and **NEW! iron-on transfers.** Patches and transfers will be available for purchase (\$5) at the general meetings. If you prefer

to have the logo embroidered directly onto you favorite hat, shirt or jacket, bring the garment to the next general meeting. For direct embroidery, you may choose the thread color. Approximate size

is 4x2.5. Cost is \$10.

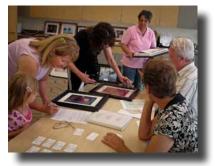

Charlotte & George receive gallery show photos from Margaret, Susan and Laura

Gallery Show

"Reflection"

At the CRC Senior Center

August 27th - October 14th

## Artists' Reception

Friday, September 10, 2010 Senior Center Lobby 6:30 - 8:30

Brenda pays her \$1 and checks-in her photo

## Flickr Theme Projects

At the September meeting, members turned in their suggestions for the 2011 Flickr Theme Projects. This was the first step toward choosing the twelve themes for next year. For those who don't know, Flickr is a photo sharing website on which our club has a group pool. Every month has a designated theme and members may post up to five photos based on that month's theme. More than 2,400 photos have been posted since the first project back in April, 2008. In order to insure a variety of themes, the board will divide the chosen themes into categories and present the ballot to the general membership at the November meeting. You may view and comment on this year's theme photos at:

http://www.flickr.com/groups/mhphotoclub/

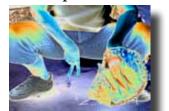

Roy Hovey

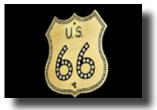

Duane Middlebusher

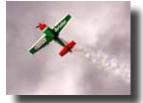

Linda Tyson

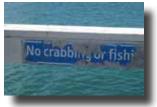

Kris Ciraulo

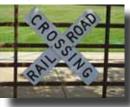

Joan Prather

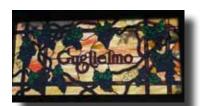

Mary Phillips

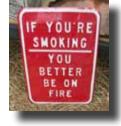

David Fritts

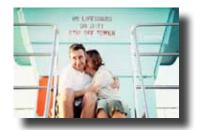

Tracey Morris

September "Signs"

# Member News

## Executive Board

#### Susan Brazelton

President Newsletter Editor

### Noella Vigeant

Vice President Program Director

#### **Open Position**

Second Vice President

#### **Charlotte Fernandes**

Treasurer

#### Noel Calvi

Membership Chair Marketing Director

#### **Lance Trott**

Commissioner of Shoot-outs

#### George Ziegler

Critique Chair PSA Liaison

#### Michael Sue BrownKorbel

Photo Diva

#### **Roy Hovey**

Web Master

## David Rosas Tracey Morris

Members-at-large

## Welcome

to six new members who joined in September

## Cheryl Freedman Lisa Davidson, Barbara Carr Cheryl Hock Johanna Weber Molly Gaylord

Our 2010 membership now totals 135
Membership Numbers

Men = 69

Women = 66

2101 New Members = 50

Two Year Members = 84

Three Year Members = 41

**Noella Vigeant** will be teaching two upcoming classes through Gavilan College Community Education.

- Getting the Most out of Digital SLR Photography Monday, 11/15 & 11/29 6pm 9pm
- Easy Photo Editing using Photoshop Elements
  Monday, 12/6 & 12/13 6 pm 9pm

You may register and pay online at: www.GavilanCE.com

Do you have a website or photography blog? Send the URL to webmaster **Roy Hovey** for inclusion on the club's website "Members' Links" page.

## Yahoo Group Forum

We encourage every member to join the Yahoo Forum. Just go to the site and click on, "Join" You need a Yahoo ID to join, and the site will take you through the steps to get one. It's all free. Postings may include spontaneous shoot-outs, last minute changes to the calendar, upcoming events, valuable resources, and possible solutions to your photographic dilemmas.

http://tech.groups.yahoo.com/group/MHphotoclub/

Mug

**Shots** 

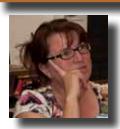

Lisa Davidson

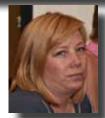

Dianna Rojas

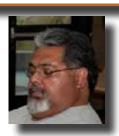

David Rosas

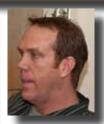

Alex Curtis

#### **Opt-out Option**

## **Shoot-Outs**

**Roy Hovey** & **Susan Brazelton** often pull photos off Flickr for use on the website and in the newsletter. (Photo credit is always given.) If you do NOT want your photos used on the website or in the newsletter, please contact Roy (chessnjava@mac.com) or Susan (brzltn@garlic.com).

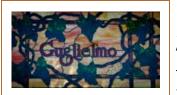

Sixteen members connected at Guglielo Winery for a very hot shoot-out. The vines were full, the grapes were colorful, and we had full access to the vineyards, the buildings, (including the cellar), and

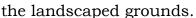

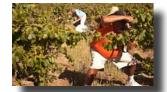

Kay & David

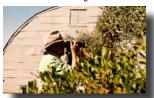

Bill takes a shot

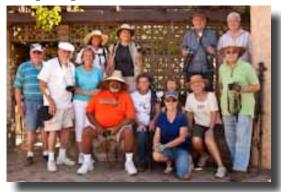

Standing: Walt, Mike, Kay, Linda, Jean, Richard, George, Bill. Seated: David, Charlotte, Cathy, Susan. Kneeling: Mary. Missing: Allan, Dan, Lance.

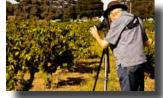

Richard sets up his shot

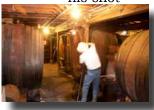

Lance shoots inside the cellar

## Fremont Peak State Park

The newly formed Night Photography Focus Group wasted no time in planning their first shoot. Nine members drove up to Fremont Peak to take advantage of the moonless sky to capture shots of the setting sun, stars, planets, galaxies and each other. In order to protect night vision, only red lights are allowed near the observatory.

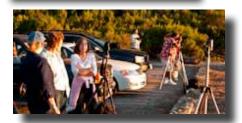

Mary, Charlotte & Molly talk things over while David sets up his sunset shot

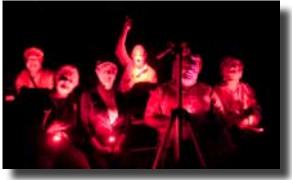

George, Susan, Mary, Lance, Noel (hidden), David, Charlotte. Missing: Tony, Dan, Molly

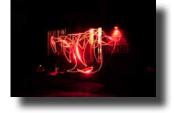

Lance paints the dark with his red light.

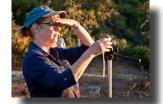

Mary blocks the glare

Molly & her husband watch the sun set

View more photos from these and other shoot-outs at: http://www.flickr.com/groups/mhphotoclubshoot-outs/

If you participate in a shoot-out, please take a few photos of the other participants and send them to this editor for inclusion in the newsletter. Thank you <a href="mailto:brzltn@garlic.com">brzltn@garlic.com</a>

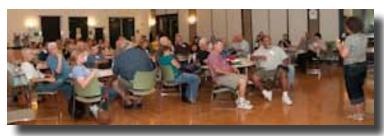

## Share, Show & Swap

At the September meeting, the members were the experts who shared their knowledge of cameras and accessories. Noella explained that first, the large group would break into four sub groups based on each person's camera of choice. This was an opportunity for people to find out more

about how their camera works from people who use the same or a similar model. Questions and

answers were flying.

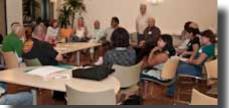

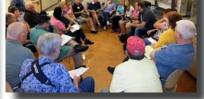

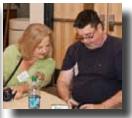

Nikon DSLR

George & MichaelSue

demonstrated a demagnifier

**Canon DSLR** photo by Mike Winn

Point & Shoot photo by Mike Winn

Other

We then switched gears and those who brought them, shared their favorite photo accessory.

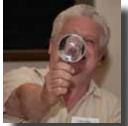

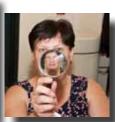

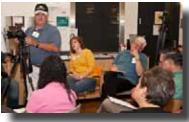

Allan showed his tripod mount

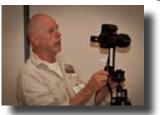

Lance showed how he takes panoramas

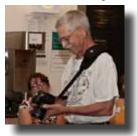

Chuck revealed his quick-use camera strap

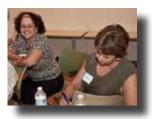

Cheryl takes notes

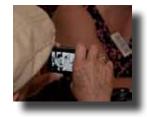

Mack takes a picture of MichaelSue & Ken

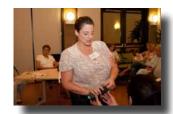

Karen shred her flash diffuser

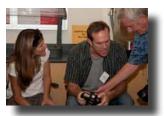

Tracey, Alex & Richard share a momnt

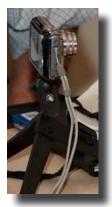

Mike's table top tripod

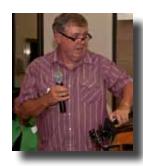

Jim shared his tripod

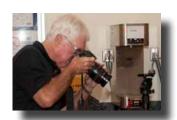

John saw something he liked so he took a picture of it. What a good idea!

Not many pople brought items for the swap meet, but many said it was such a good idea that we ought to try it again. What you don't want, someone else might need. We will schedule one every several months.

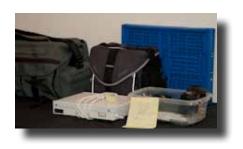

Photographing People Focus Group will meet at 6:00

## Next Meeting Wednesday, 6 October 2010

Centennial Recreation Senior Center (CRC) 7pm - 9pm

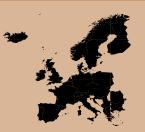

## "Travel Photography"

A panel of photographic travelers will share their experiences traveling and photographing in Africa & Europe, on road trips in the USA, and at photo workshops.

Lean about the trials, tribulations and thrills of traveling with a camera (and a large bag of additional gear).

Our print sharing session at this meeting will have a travel theme.

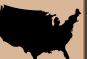

# Looking Ahead November 3<sup>rd</sup>

The print critique has been postponed to the November meeting

Members may submit photo prints for critical review by a qualified competition judge

## December 1st

Save this date for the third annual December social No program, this meeting is a totally social affair.

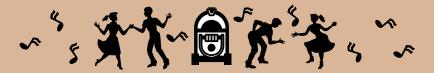

## Live View for Sharper Shots

(excerpt from an article by Rob Sheppard in Outdoor Photographer)

Live Viw on a DSLR is more than just a marketing ploy. In some situations, it has advantages that the view finder doesn't offer.

**Better Focus:** Because you can magnify the image on your LCD when in Live View, you can check to see exactly what is in focus and what is not, before you take the picture. This works for landscapes and macro shots.

**Sharper images**: When in Live View, the mirror is automatically locked up, which helps prevent camera shake caused by mirror bounce.

**See the Whole Frame**: Live View turns your camera into a small view camera. Seeing a composition as a small picture is a different experience than looking at the scene through the view finder.

Check your manual to find out how to turn on Live View and give it a try.

R E S O U R C E

## 2010 Calendar

#### Thursday, 26 August

Lightroom Focus Group 7pm at George Ziegler's

### Friday, 10 September

Gallery Show Artists' Reception Senior Center Lobby 6:30 - 8:30

## Saturday, 11 September & Tuesday 14 September

Shoot-out at San Francisco Zoo

### Thursday, 23 September

Shoot-out at San Jose History Park

#### Wednesday, 6 October

General Meeting 7pm at the CRC

Program: Travel Photography

## Wednesday, 13 October

**Executive Board Meeting** 7pm CRC

## Saturday 9 October & **Tuesday 12 October**

Shoot-out at Casa de Fruta 2:00pm

## Thursday, 21 October

Shoot-out at Moss Landing 12:00 Noon through sunset

#### Wednesday, 3 November

General Meeting 7pm at the CRC Vote for 2011 Flickr Themes Program: Print Critique

#### Wednesday, 10 November

**Executive Board Meeting** 7pm CRC

## Saturday, 6 November &Tuesday, 9 November

Shoot-out at Santa Clara University & Mission

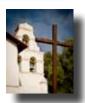

### Wednesday, 1 December

Club Social 7 pm at the CRC

## Wednesday, 8 December

Executive Board Meeting 7pm CRC

## Saturday, 4 December & Tuesday, 7 December

Shoot-out at SF Bay National Wildlife Refuge

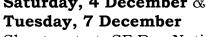

Check the Yahoo Calendar for details on where and when to meet for the shoot-outs.

http://tech.groups.yahoo.com/group/MHphotoclub/cal Click on the date to see the meeting time If you are going to attend a shoot-out, please send an email to:

shootout.mhpc@yahoo.com. This is so Lance will know how many people to expect. Check the messages in the Yahoo Forum

for full details on each shoot-out.

## 2010 Flickr Themes

January - Reflections

February - Black & White

March - Barns

April - Water

May - Flowers

June - Patterns & Lines

July - Action

August - Beach Scenes

## September - Signs

October - Structures

November - Shadows

December - People